## <span id="page-0-0"></span>Package 'FactorAssumptions'

March 8, 2022

Type Package

Title Set of Assumptions for Factor and Principal Component Analysis

Version 2.0.1

Maintainer Jose Storopoli <jstoropoli@protonmail.com>

Description Tests for Kaiser-Meyer-Olkin (KMO) and communalities in a dataset. It provides a final sample by removing variables in a iterable manner while keeping account of the variables that were removed in each step. It follows the best practices and assumptions according to Hair, Black, Babin & Anderson (2018, ISBN:9781473756540).

License GPL-3

URL <https://github.com/storopoli/FactorAssumptions>

BugReports <https://github.com/storopoli/FactorAssumptions/issues>

**Depends**  $R$  ( $>= 3.6.0$ ), MASS, psych **Suggests** knitr, rmarkdown, test that  $(>= 2.1.0)$ VignetteBuilder knitr Encoding UTF-8 RoxygenNote 7.0.2 NeedsCompilation no Author Jose Storopoli [aut, cre] (<<https://orcid.org/0000-0002-0559-5176>>) Repository CRAN Date/Publication 2022-03-08 13:20:08 UTC

## R topics documented:

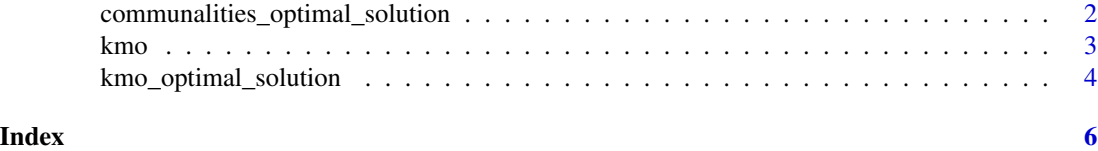

1

<span id="page-1-0"></span>communalities\_optimal\_solution

*Calculates the Optimal Solution for Communalities in a Dataframe*

#### Description

communalities\_optimal\_solution() call upon either the [principal](#page-0-0) or [fa](#page-0-0) functions from psych package to iterate over the variables of a dataframe.

#### Usage

```
communalities_optimal_solution(
  df,
 nfactors,
  type,
  rotate = "varimax",
  fm = "minres",
  squared = TRUE
)
```
#### Arguments

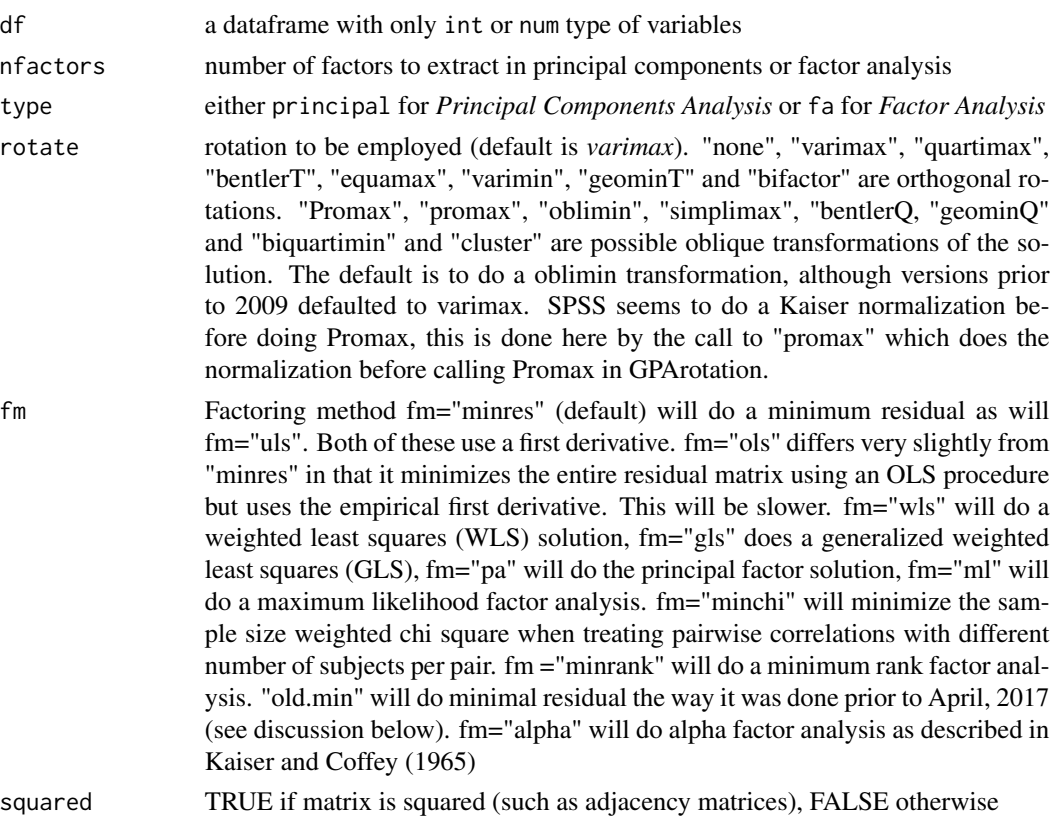

<span id="page-2-0"></span>kmo 3

#### Details

If finds any individual communality below the optimal value of 0.5 then removes the lowest communality value variable until no more variable has not-optimal communality values.

#### Value

#### A list with

- 1. df A dataframe that has reached its optimal solution in terms of KMO values
- 2. removed A list of removed variables ordered by the first to last removed during the procedure
- 3. loadings A table with the communalities loadings from the variables final iteration
- 4. results Results of the final iteration of either the [principal](#page-0-0) or [fa](#page-0-0) functions from psych package

#### See Also

[principal](#page-0-0) the PCA function from psych and [fa](#page-0-0) the Factor Analysis function from psych

#### Examples

```
set.seed(123)
df \leq as.data.frame(matrix(rnorm(100*10, 1, .5), ncol=10))
communalities_optimal_solution(df, nfactors = 2,type = "principal", squared = FALSE)
```
<span id="page-2-1"></span>

#### kmo *Calculates the Kayser-Meyer-Olkin (KMO)*

#### Description

kmo() handles both positive definite and not-positive definite matrix by employing the *Moore-Penrose* inverse (pseudoinverse)

#### Usage

 $kmo(x, squared = TRUE)$ 

#### Arguments

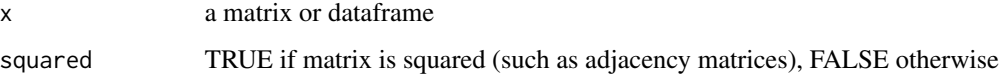

#### <span id="page-3-0"></span>Value

A list with

- 1. overall Overall KMO value
- 2. individual Individual KMO's dataframe
- 3. AIS Anti-image Covariance Matrix
- 4. AIR Anti-image Correlation Matrix

#### Examples

```
set.seed(123)
df <- as.data.frame(matrix(rnorm(100*10, 1, .5), ncol=10))
kmo(df, squared = FALSE)
```
kmo\_optimal\_solution *Calculates the Optimal Solution for Kayser-Meyer-Olkin (KMO) in a Dataframe*

#### Description

kmo\_optimal\_solution() call upon the [kmo](#page-2-1) function to iterate over the variables of a dataframe.

#### Usage

```
kmo_optimal_solution(df, squared = TRUE)
```
#### Arguments

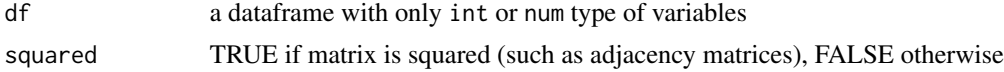

#### Details

If finds any individual KMO's below the optimal value of 0.5 then removes the lowest KMO value variable until no more variable has not-optimal KMO values.

#### Value

A list with

- 1. df A dataframe that has reached its optimal solution in terms of KMO values
- 2. removed A list of removed variables ordened by the first to last removed during the procedure
- 3. kmo\_results Results of the final iteration of the [kmo](#page-2-1) function

#### See Also

[kmo](#page-2-1) for kmo computation function

## kmo\_optimal\_solution 5

### Examples

```
set.seed(123)
df <- as.data.frame(matrix(rnorm(100*10, 1, .5), ncol=10))
kmo_optimal_solution(df, squared = FALSE)
```
# <span id="page-5-0"></span>Index

communalities\_optimal\_solution, [2](#page-1-0)

fa, *[2,](#page-1-0) [3](#page-2-0)*

kmo, [3,](#page-2-0) *[4](#page-3-0)* kmo\_optimal\_solution, [4](#page-3-0)

principal, *[2,](#page-1-0) [3](#page-2-0)*